Since 2007, Making IT Experts & Products

### **Course: Java J2EE**

Duration: 100 Hrs (Changeable) | Fees: Individual / Batch

Since 2007, Nestsoft TechnoMaster has been providing training, internships, and services in IT technologies, both online and offline, with the expertise of **over 250 industry experts**. We have delivered internships, training, and seminars to more than 50,000 students, resulting in numerous success stories. **We offer 100% placement support through JobsNEAR.in**

### **Our Courses/Internship** *1000+ Success Stories*

- Python/Django Fullstack
- Artificial Intelligence
- Machine Learning
- Data Science
- $\cdot$  Software Testing (All)
- Wordpress, Woocommerce
- Digital Marketing, SEO
- Php/MySQL, Laravel
- Flutter, Android, IOS
- Asp.net MVC
- Web Design, Javascript
- Angular JS, React JS
- CCNA, MCSA, CCNP
- AWS, GCP, Azure
- Odoo, SalesForce, Sap
- Microsoft Excel
- Ethical Hacking

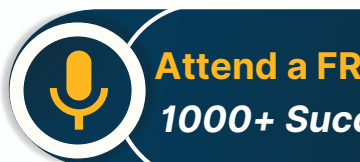

**Attend a FREE Trial Class**

**NESTSOFT** 

### Syllabus on the Next Page ..

Our Head Office: Nestsoft TechnoMaster, Infopark, Cochin - 42, Kerala, India

 $\frac{1}{2}$  +91 9895490866  $\frac{1}{2}$  +91 8301010866

vioin@nestsoft.com (@) www.nestsoft.com

Our Placement Website: **JobsNEAR.in**

Since 2007, Making IT Experts & Products

#### **Module 1: Basics of Java**

- ❋ Introduction
- ❋ History
- ❋ Features of Java
- \* Types of Java Application
- ❋ Difference between JVM,JRE and JDK
- Simple Java Program
- ❋ Variables and Data types
- ❋ Methods-Declaration, definition and Calling
- ❋ Packages
- \* Access modifiers
- \* Reading from Console using Scanner
- ❋ Java Arrays
- ❋ Operators and Operator precedence
- ❋ Conditional and Looping Statements
- ❋ Basic Java Programs

#### **Module 2: String Handling in Java**

- ❋ String class Introduction
- ❋ Immutable String
- \* Methods of String Class
- ❋ String Comparison
- ❋ String Concatenation
- **\*** String Buffer Class

Our Head Office: Nestsoft TechnoMaster, Infopark, Cochin - 42, Kerala, India

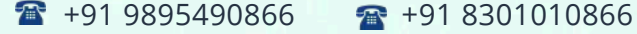

vioin@nestsoft.com (@) www.nestsoft.com

NESTSOF

### Since 2007, Making IT Experts & Products

- ❋ String Builder Class
- ❋ Mutable String
- ❋ toString method

#### **Module 3: Wrapper Classes**

- ❋ Wrapper classes
- ❋ Autoboxing
- ❋ Unboxing

#### **Module 4: OOPS Concepts**

- ❋ OOPs Concepts Introduction
- ❋ Object and class
- ❋ Static keyword
- ❋ Constructor
- ❋ this keyword
- ❋ Inheritance
- \* Aggregation and Composition
- ❋ super Keyword
- ❋ Interface
- ❋ Polymorphism

#### **Module 5: Exception Handling**

- ❋ Exception Handling Introduction
- ❋ try and catch block
- ❋ Multiple catch block

Our Head Office: Nestsoft TechnoMaster, Infopark, Cochin - 42, Kerala, India

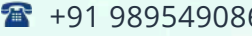

66 **18** +91 8301010866

vioin@nestsoft.com (@) www.nestsoft.com

**NESTSOFT** 

Since 2007, Making IT Experts & Products

- ❋ Nested try
- ❋ finally block
- ❋ throw keyword
- ❋ throws keyword
- ❋ Exception Handling with Method Overriding
- ❋ Custom Exception

#### **Module 6: Multithreading**

- ❋ Multi threading Introduction
- ❋ Multi threading vs Multiprocessing
- ❋ Life Cycle of a Thread
- ❋ Creating a Thread
- ❋ Thread Class
- ❋ Runnable Interface
- $*$  Thread class methods
- $*$  **Thread Scheduler**
- ❋ Thread Priority
- ❋ Daemon Thread
- ❋ Thread Pooling
- ❋ Thread Group
- $∗$  Performing multiple task by multiple thread

#### **Module 7: Synchronization**

❋ What is Synchronization and Why?

Our Head Office: Nestsoft TechnoMaster, Infopark, Cochin - 42, Kerala, India

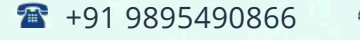

 $\bigoplus$  +91 8301010866

vioin@nestsoft.com (@) www.nestsoft.com

**NESTSOFT** 

### Since 2007, Making IT Experts & Products

- ❋ Synchronized method
- ❋ Synchronized block
- ❋ Static synchronization
- ❋ Deadlock

#### **Module 8: Garbage Collection**

- ❋ What is garbage collection?
- ❋ finalize method

#### **Module 9: AWT and Event Handling**

- ❋ AWT Controls
- ❋ Event Handling by 3 ways
- $*$  **Event classes and Listener Interfaces**
- ❋ Adapter classes

#### **Module 10: Layout Managers**

- ❋ Basics of Swing
- ❋ Swing features
- ❋ Advantages of swing over AWT
- ❋ Swing Components
- ❋ Digital Watch
- ❋ Graphics in swing
- ❋ Displaying Image
- ❋ Open Dialog Box
- ❋ Drawing paintings

Our Head Office: Nestsoft TechnoMaster, Infopark, Cochin - 42, Kerala, India

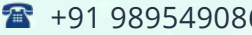

66 **18** +91 8301010866

vioin@nestsoft.com (@) www.nestsoft.com

NESTSOFT

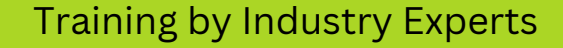

Since 2007, Making IT Experts & Products

❋ Creating applications

#### **Module 11: Applet**

- ❋ Applet features
- ❋ Life Cycle of Applet
- ❋ Graphics in Applet
- ❋ Displaying image in Applet
- ❋ Animation in Applet
- ❋ Event Handling in Applet
- ❋ J Applet class
- ❋ Painting in Applet
- ❋ Creating Animations

#### **Module 12: Collection**

- ❋ Collection Framework
- ❋ Array List class
- $*$  **Linked List class**
- $*$  List Iterator interface
- ❋ Hash Set class
- ❋ Linked Hash Set class
- ❋ Tree Set class
- ❋ Priority Queue class
- ❋ Map interface
- ❋ Hash Map class

Our Head Office: Nestsoft TechnoMaster, Infopark, Cochin - 42, Kerala, India

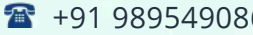

66  $\frac{1}{28}$  +91 8301010866

vioin@nestsoft.com (@) www.nestsoft.com

**NESTSOFT** 

### Since 2007, Making IT Experts & Products

- ❋ Linked Hash Map class
- ❋ Tree Map class
- ❋ Hash table class

#### **Module 13: Java Updated Features**

- ❋ Functional Interface and Lambda Expression
- ❋ Java Stream API for Bulk Data Operations on Collections
- ❋ Java Time API

#### **Module 14: SQL**

- ❋ Introduction
- ❋ Basic SQL Queries
- ❋ DDL,DML and DCL
- \* Aggregation in SQL
- ❋ Joining tables
- ❋ Subqueries

#### **Module 15: JDBC**

- ❋ JDBC Drivers
- $*$  Steps to connect to the database
- ❋ Connectivity with Oracle, MySQL and Access
- ❋ Driver Manager
- ❋ Connection interface
- ❋ Statement interface
- ❋ Result Set interface

Our Head Office: Nestsoft TechnoMaster, Infopark, Cochin - 42, Kerala, India

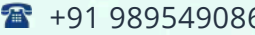

66 **18** +91 8301010866

vioin@nestsoft.com (@) www.nestsoft.com

**NESTSOFT** 

### Since 2007, Making IT Experts & Products

- ❋ Prepared Statement
- ❋ JDBC New Features
- ❋ Mini Project using swing and JDBC

#### **Module 16: Web Technology**

- ❋ HTML 5
- ❋ Introduction to HTML
- ❋ HTML Tags
- ❋ Lists
- ❋ Forms creation
- ❋ Creating tables
- ❋ Managing home page
- ❋ CSS
- $*$  Introduction to CSS
- $*$  Three ways to use CSS
- ❋ CSS selectors
- ❋ CSS Properties
- ❋ Designing website
- ❋ JavaScript
- ❋ Introduction to JavaScript
- ❋ Syntax
- ❋ Three ways to use JavaScript
- ❋ Variables

Our Head Office: Nestsoft TechnoMaster, Infopark, Cochin - 42, Kerala, India

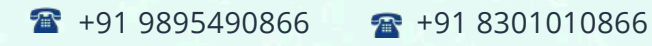

vioin@nestsoft.com (a) www.nestsoft.com

**NESTSOFT** 

Since 2007, Making IT Experts & Products

- ❋ Data types
- ❋ Operators
- ❋ Conditional and Looping Statements
- ❋ Functions
- ❋ Working with events
- ❋ Client-side Validation
- ❋ jQuery
- ❋ Introduction to jQuery
- ❋ jQuery syntax
- ❋ Example program
- ❋ jQuery selectors
- ❋ jQuery Effects
- ❋ jQuery Events
- ❋ Validation using jQuery
- ❋ jQuery Forms
- ❋ jQuery Examples
- ❋ AJAX
- ❋ Introduction to AJAX
- ❋ Servlet and JSP with AJAX
- ❋ Interacting with database

#### **Module 17: Server Side Programming**

❋ Servlet

Our Head Office: Nestsoft TechnoMaster, Infopark, Cochin - 42, Kerala, India

 $\frac{1}{2}$  +91 9895490866  $\frac{1}{2}$  +91 8301010866

vioin@nestsoft.com (@) www.nestsoft.com

NETTOFT

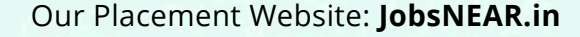

Since 2007, Making IT Experts & Products

- ❋ Servlet introduction
- \* Basics of Web
- ❋ Servlet vs CGI
- ❋ Servlet API
- ❋ Servlet Interface
- ❋ Generic Servlet
- ❋ Http Servlet
- ❋ Servlet Life Cycle
- $*$  **How servlet works?**
- ❋ Servlet Request
- ❋ Servlet Request methods
- $∗$  Registration example with DB
- ❋ Request Dispatcher
- ❋ send Redirect
- ❋ Servlet Config
- ❋ Servlet Config methods
- ❋ Attribute
- ❋ Session Tracking
- ❋ URL Rewriting
- ❋ HTTP Session
- ❋ JSP
- ❋ Basics of JSP

Our Head Office: Nestsoft TechnoMaster, Infopark, Cochin - 42, Kerala, India

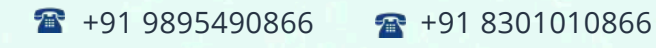

vioin@nestsoft.com (@) www.nestsoft.com

**NESTSOFT** 

Since 2007, Making IT Experts & Products

- ❋ Life cycle of JSP
- ❋ JSP API
- ❋ Scripting elements
- ❋ scriptlet tag
- \* expression tag
- ❋ declaration tag
- ❋ 9 Implicit Objects
- ❋ Directive Elements
- ❋ Exception Handling
- ❋ Action Elements
- ❋ Expression Language
- ❋ MVC in JSP
- ❋ JSTL
- ❋ Custom tags
- \* Interacting with database
- ❋ Project Development in JSP

#### **Module 18: Hibernate**

- ❋ Hibernate Configuration using XML and annotation.
- ❋ Hibernate CRUD operation
- ❋ Hibernate Query Language
- \* Mapping One to One
- ❋ One to many

Our Head Office: Nestsoft TechnoMaster, Infopark, Cochin - 42, Kerala, India

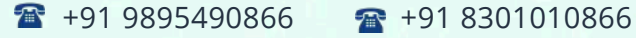

vioin@nestsoft.com (@) www.nestsoft.com

**NESTSOFT** 

Since 2007, Making IT Experts & Products

- ❋ Many to one
- ❋ Many to Many
- ❋ Fetching types

#### **Module 19: Spring Framework**

- ❋ Basics of Spring
- ❋ Spring with ORM
- ❋ Spring 3 MVC
- $*$  **Login and Logout Application**
- ❋ CRUD Functions
- ❋ Main Project
- ❋ Spring Boot

(Click on Course for more details)

**Course: Java J2EE**

**Duration: 100 Hrs (Changeable) | Fees: Individual / Batch**

### **[- Th](https://www.technomaster.in/java-j2ee-training-in-kerala)ank You -**

N.B:This syllabus is not final and can be customized as per requirements / updates.

Our Head Office: Nestsoft TechnoMaster, Infopark, Cochin - 42, Kerala, India

 $\frac{1}{2}$  +91 9895490866  $\frac{1}{2}$  +91 8301010866

**◇** join@nestsoft.com ● www.nestsoft.com

Our Placement Website: **JobsNEAR.in**